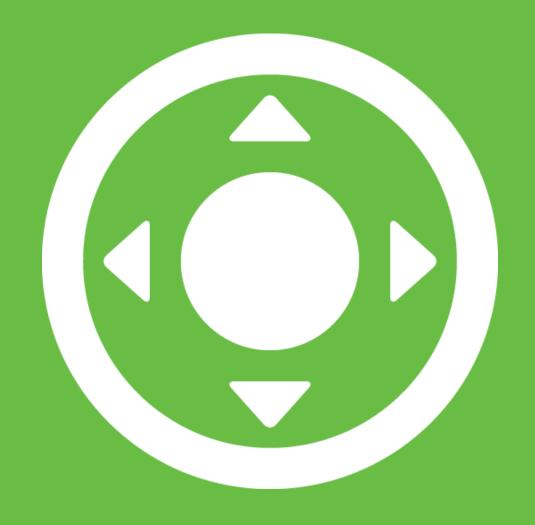

# JOYSTICK PACK Documentation

# Overview

## Joysticks

| Joystick | Description                                                                                                    |
|----------|----------------------------------------------------------------------------------------------------|
| Fixed    | The fixed joystick stays in a fixed position.                                                                         |
| Floating | The floating joystick starts where the user touches and stays fixed until the touch is released.                      |
| Dynamic  | The dynamic joystick starts where the user touches and then moves with the touch around the screen.                   |
| Variable | The variable joystick can switch between these three modes, useful when the user can decide on which joystick to use. |

## Adding a Joystick

To add a joystick into your scene go to the prefabs folder **Joystick Pack/Prefabs** pick the joystick you wish to use and drag it into the scene, make sure it is within a canvas as it is a UI element.

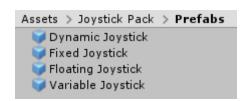

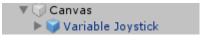

### Structure

#### Fixed

The fixed joystick is made up of a background and handle, to position the joystick place the background where you need it, it can be anchored to any corner or side.

## Floating and Dynamic

The floating and dynamic joysticks have a background and handle like the fixed joystick but they are contained within an empty rect, this defines the area where the joystick can appear.

#### Variable

The positioning of the background in the scene is where the joystick will appear if it is in fixed mode.

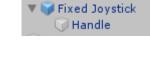

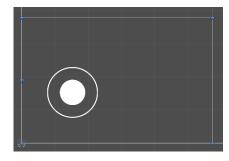

# Properties

# Joystick Properties

| Property     | Function                                                                 |
|--------------|--------------------------------------------------------------------------|
| Handle Range | The distance the visual handle can move from the center of the joystick. |
| Dead Zone    | The distance away from the center input has to be before registering.    |
| Axis Options | Which axes the joystick uses. Both, Horizontal or Vertical.              |
| Snap X       | Snap the input to whole values along the horizontal axis. (1, 0 or -1)   |
| Snap Y       | Snap the input to whole values along the vertical axis. (1, 0 or -1)     |
| Background   | The RectTransform component on the background object.                    |
| Handle       | The RectTransform component on the handle object.                        |

## Dynamic Joystick Properties

| Property       | Function                                                                        |
|----------------|---------------------------------------------------------------------------------|
| Move Threshold | The distance the input must be away from the joystick before it begins to move. |

# Variable Joystick Properties

| Property      | Function                                             |
|---------------|------------------------------------------------------|
| Joystick Mode | The mode that the variable joystick is currently in. |

# **Functions**

## Joystick Functions

| Property    | Function                                                    |
|-------------|-------------------------------------------------------------|
| Horizontal  | Get the current float value horizontal input of a joystick. |
| Vertical    | Get the current float value vertical input of a joystick.   |
| Direction   | Get the current direction of the joystick as a Vector2.     |
| HandleRange | Get or Set the handle range.                                |
| DeadZone    | Get or Set the dead zone.                                   |
| AxisOptions | Get or Set the axis options.                                |
| SnapX       | Get or Set the horizontal snapping.                         |
| SnapY       | Get or Set the vertical snapping.                           |

# Dynamic Joystick Properties

| Property      | Function                      |
|---------------|-------------------------------|
| MoveThreshold | Get or Set the Move Threshold |

## Variable Joystick Properties

| Property | Function                       |
|----------|--------------------------------|
| SetMode  | Set the current joystick type. |